ご自宅のリビングが相談カウンターに!

**ハローワーク朝倉**

オンライン職業相談

自宅にいながら、ハローワークの職業相談ができます! オンライン面接の練習もOK!

子育てや介護で、な かなかハローワーク に行けない…

遠くに住んでいて、 ハローワークに何 度も行けない…

WEB面接がある んだけど、練習 できないかな…

1回30分程度/事前予約制 **700Mを使用します** 

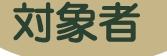

- ★当ハローワークへの求職登録が完了している方(オンライン登録者 の方も含みます。)又は求職登録しようとする方
- ★WEBカメラによる通信が可能な端末(パソコン、スマートフォン 等)を所有し、アプリケーションソフトなどオンライン職業相談等に 必要な環境を準備できる方
- ★「オンライン職業相談等利用規約」に同意していただける方(事前 にお読みください。)

移動に支障がある方、遠隔地にお住まいの方、オンライン 面接の練習をしたい方、おすすめです!

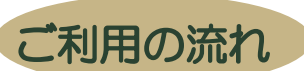

# ●オンライン職業相談等利用規約同意書の提出(初回のみ)

★ ご希望の方は利用規約と同意書をお渡しします。同意書を窓口に提出または郵送してください。

#### 2雷話·窓口で事前予約

★希望日時でのオンライン職業相談が可能か、電話もしくは窓口でお問い合わせください。

★お問い合わせ時は、

**①お名前 ②ハローワーク求職番号 ③希望日時 ④メールアドレス ⑤連絡先電話番号** をお知らせください。

★**「メール」**または**「求職者マイページ」**から相談日時とご利用の流れをご案内します。

★オンライン職業相談の予約受付、相談時間は **月曜から金曜 10:00~15:00**です。 ★相談希望日の前日までにご予約ください。

# ❸ZOOMアプリのダウンロード

★ 無料アプリ「ZOOM Cloud Meetings」をダウンロードし、インストール。

★ アカウント登録不要。最新バージョンにアップデートをお願いします。

### 4相談開始!

★ 相談開始前に**「ミーティングID」**と**「パスコード」**をお知らせします。 予約時間が来たら相談スタート!

ZOOMの使い方、注意事項を次ページでご確認ください!

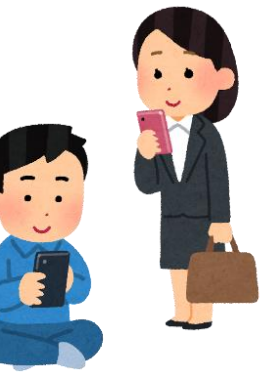

#### 詳しい内容は、ハローワーク朝倉までおたずねください。 ハローワーク朝倉 職業相談部門

〒838-0061 朝倉市菩提寺480-3 電話0946-22-8609

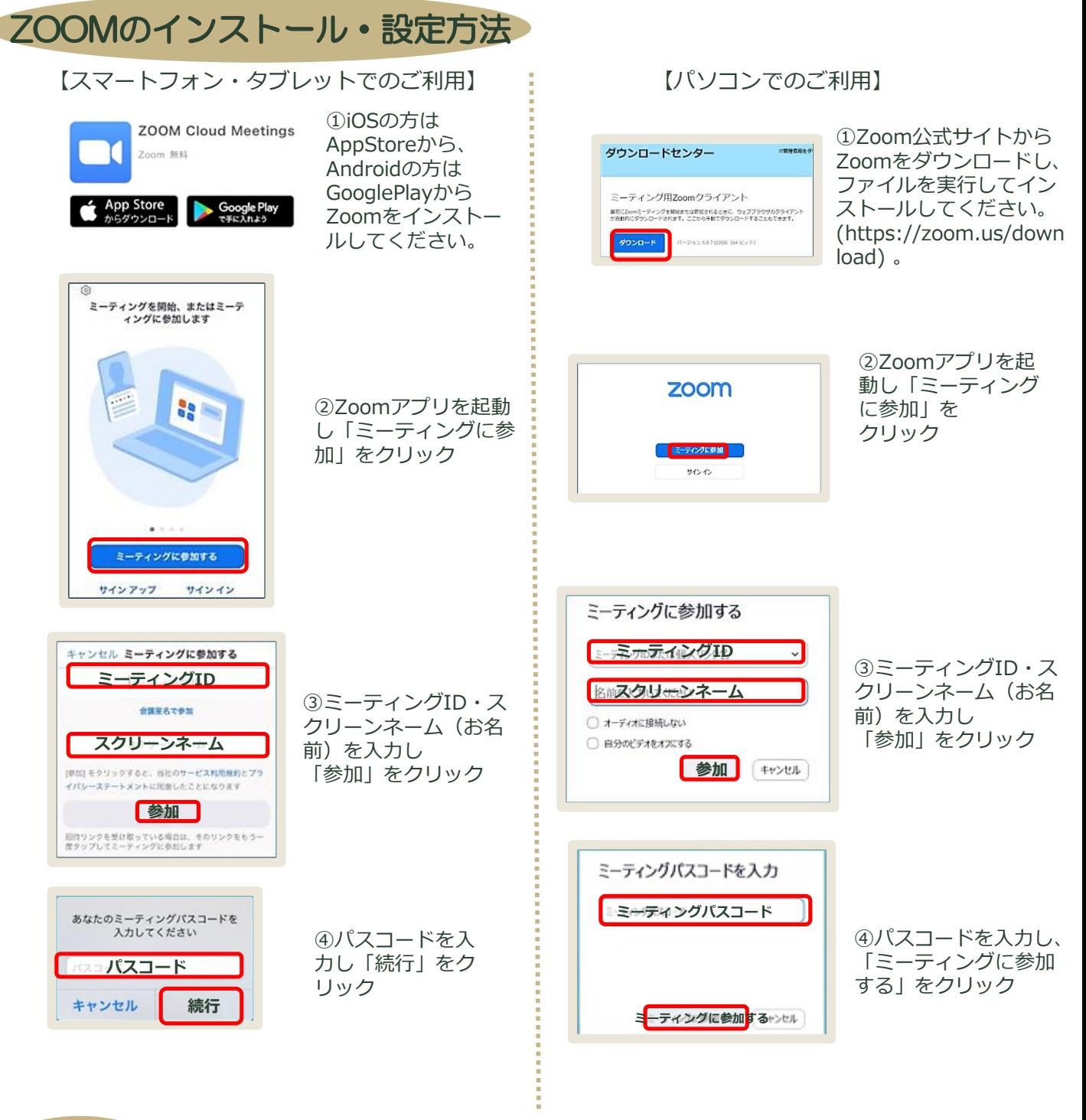

注意事項

- ★オンライン相談を実施するための通信に必要な費用は全て自己負担となります。特に、従量 制の料金設定としている場合などは十分ご留意ください。
- ★当日、ネット環境等の不具合があり実施が困難となる場合があります。その際には電話相談 にて対応させていただきますのでご了承ください。
- ★次のご予約の関係で、時間が経過した場合はお話の途中でも終了させていただく場合があり ますので、あらかじめご了承ください。
- ★オンライン相談の録画・録音及びインターネット・SNS等への掲載等については方法を問わ ず禁止します。
- ★オンライン相談ご利用に際しての各種トラブルに係る免責事項等については、「オンライン 職業相談等利用規約」をご確認ください。